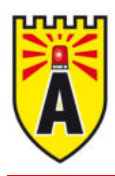

## **Systemspezifische Daten**

- Brand-Piezo-Innensirene mit 101 dB
- mit Blitzlicht
- 4 Töne zur Auswahl П
- erfüllt EN54-3

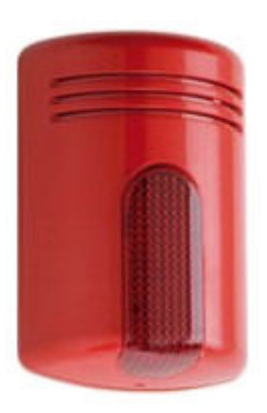

## Produktbeschreibung

Diese sehr stabile und formschöne Brand-Innensirene verfügt über einen Piezo-Schallgeber der 101dB Schalldruck erzeugt und ein LED-Blitzlicht.

## **Technische Daten**

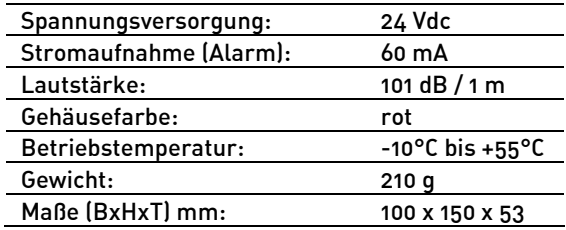

Technische Änderungen und Irrtümer vorbehalten